## Web Class

設定項目【成績】について

## **【成績】タブの内容と詳細について**

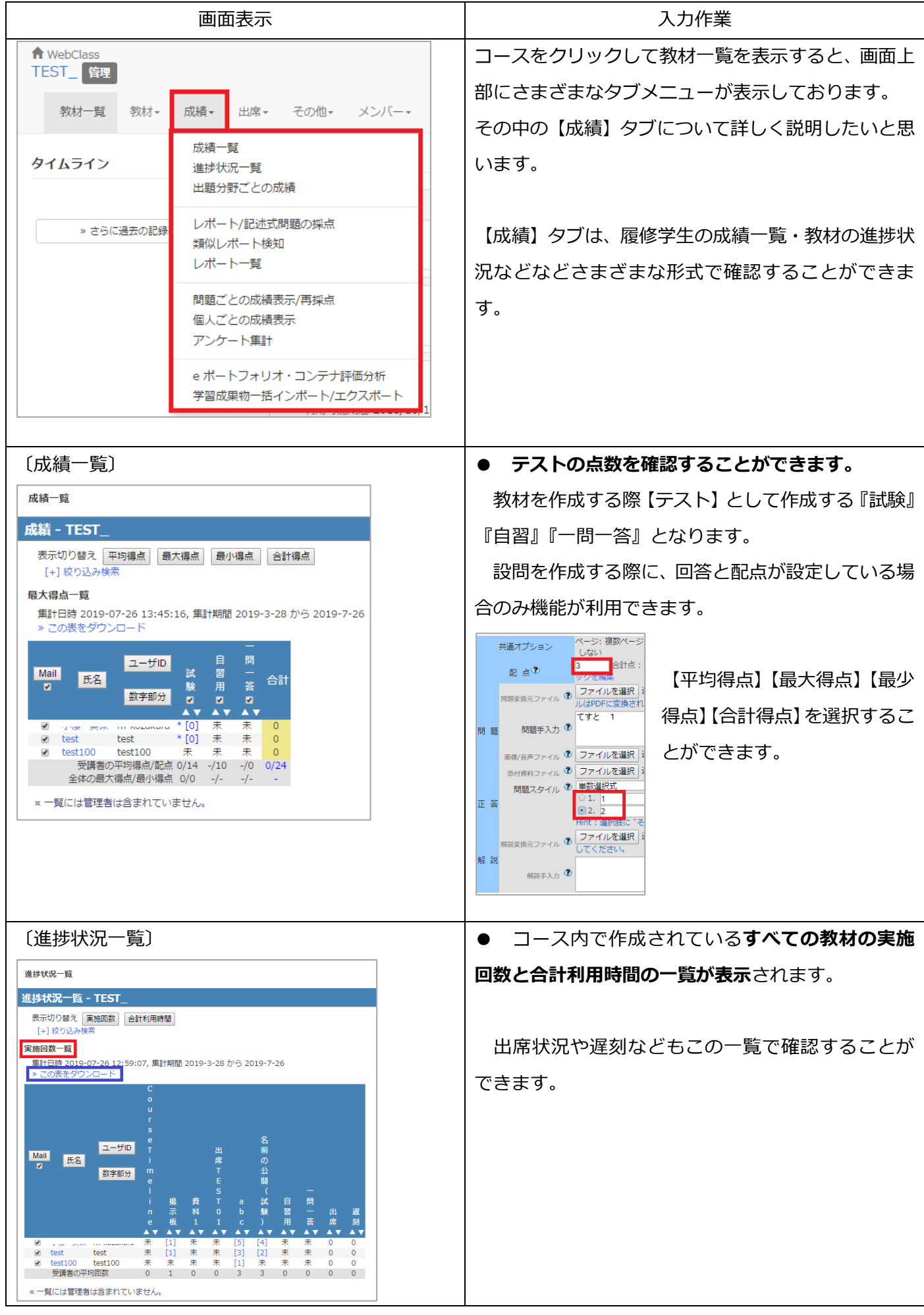

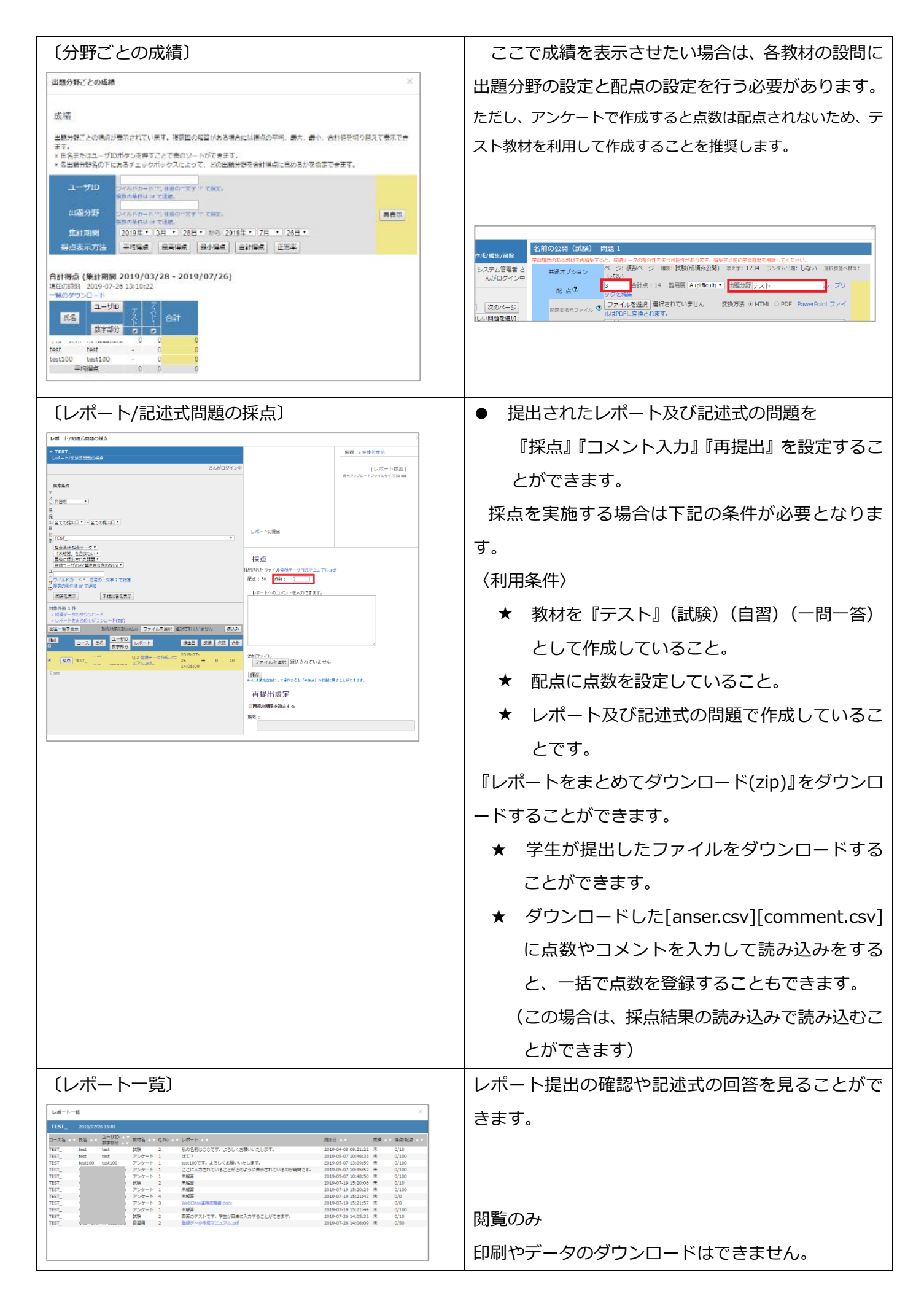

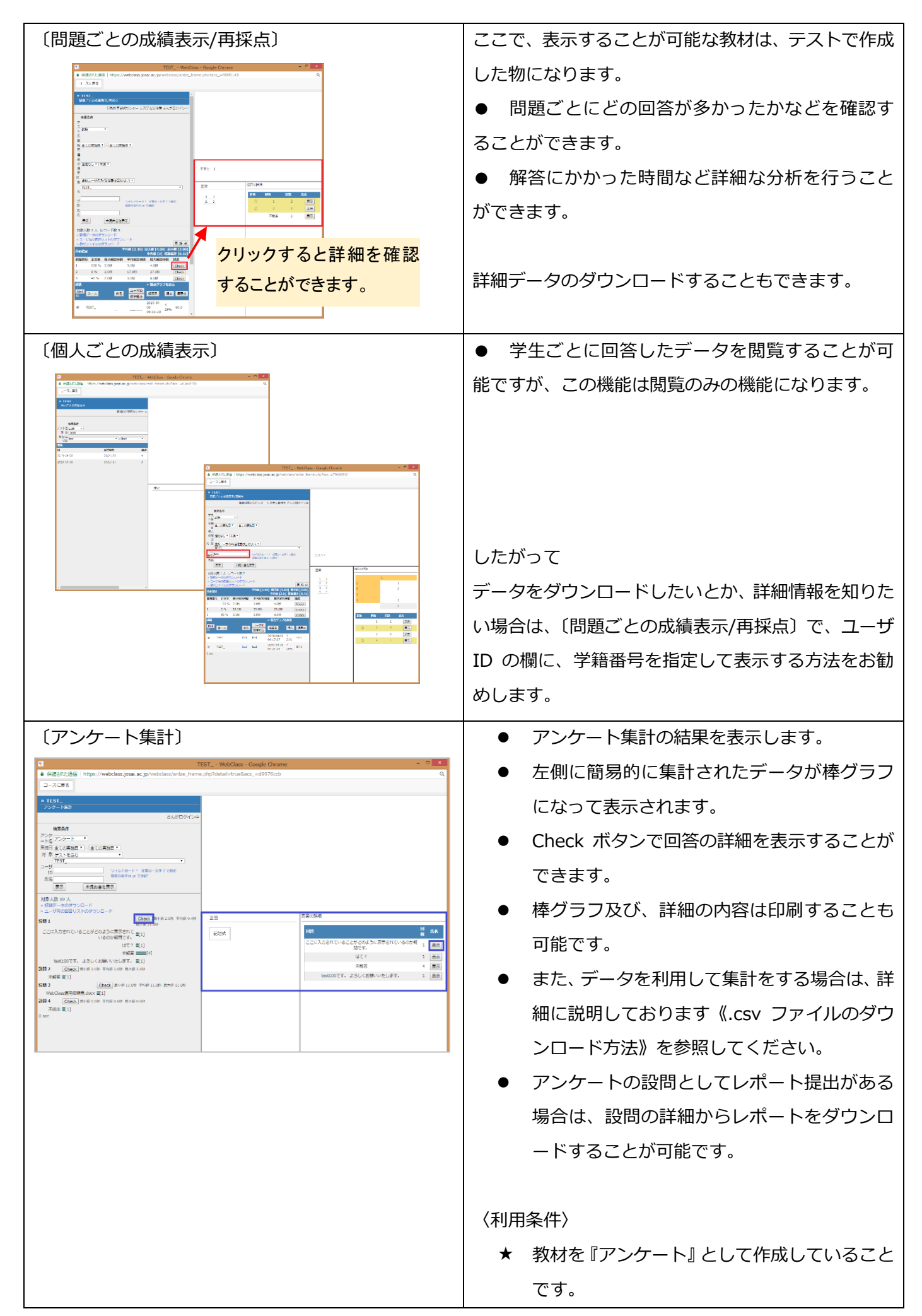

## **● .CSV ファイルのダウンロード方法**

アンケートの実施が終了してからの作業となります。

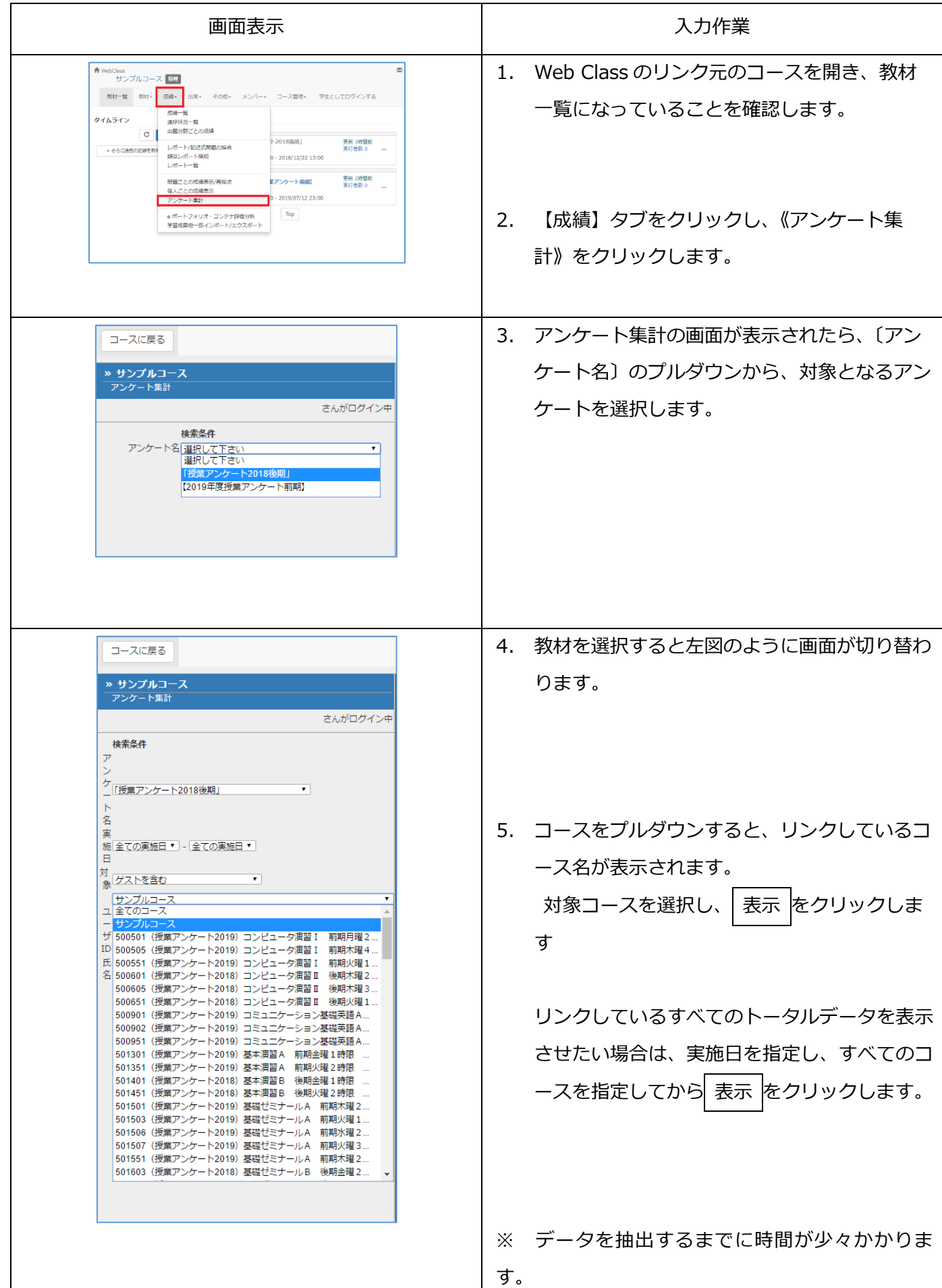

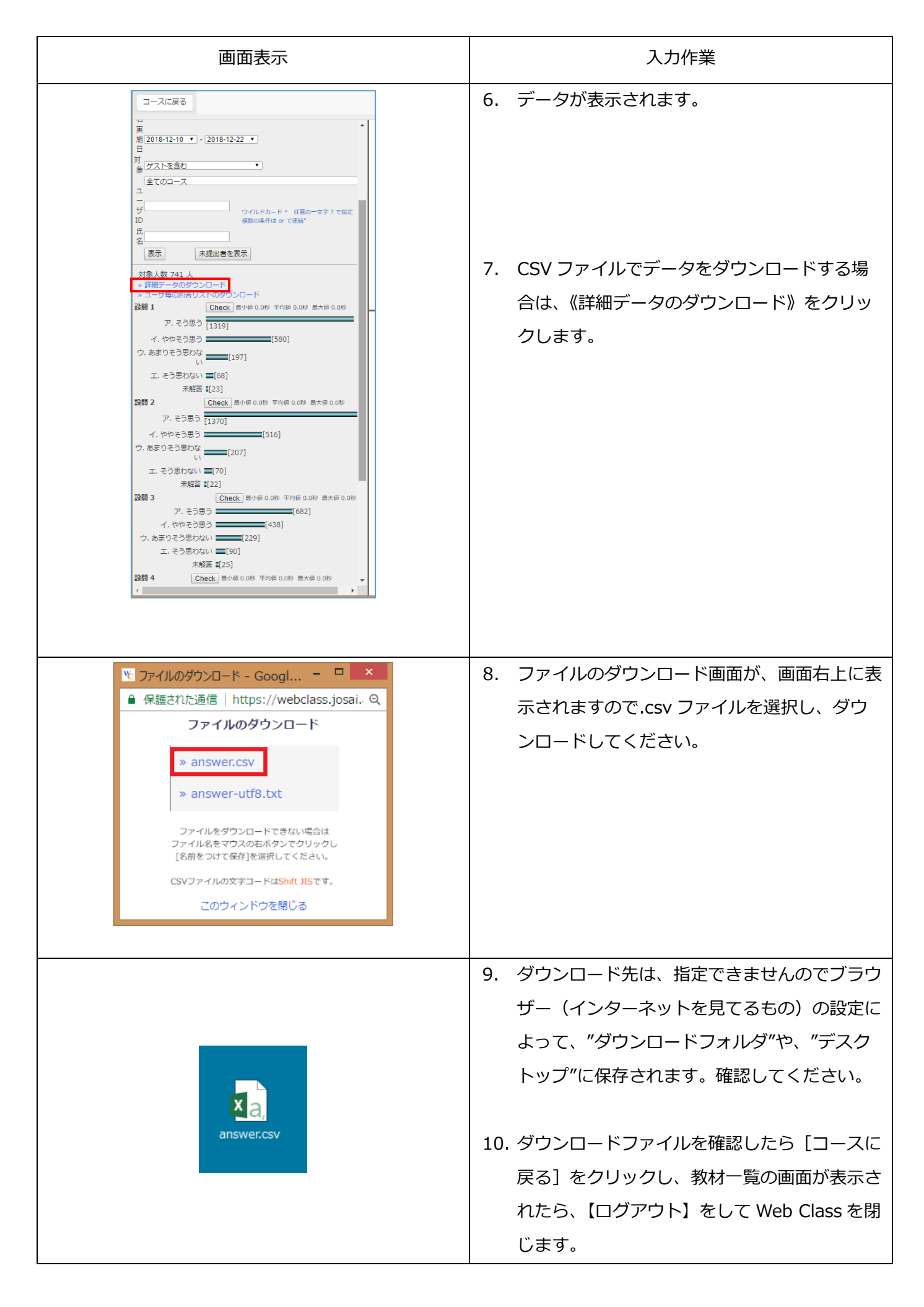

## **● データの説明 (見かた)**

CSV ファイルのダウンロードデータは、集計をとるためのデータのため、とても見えづらいものになっております。そ こで、9 項目から抽出されているダウンロードデータについて説明を行います。

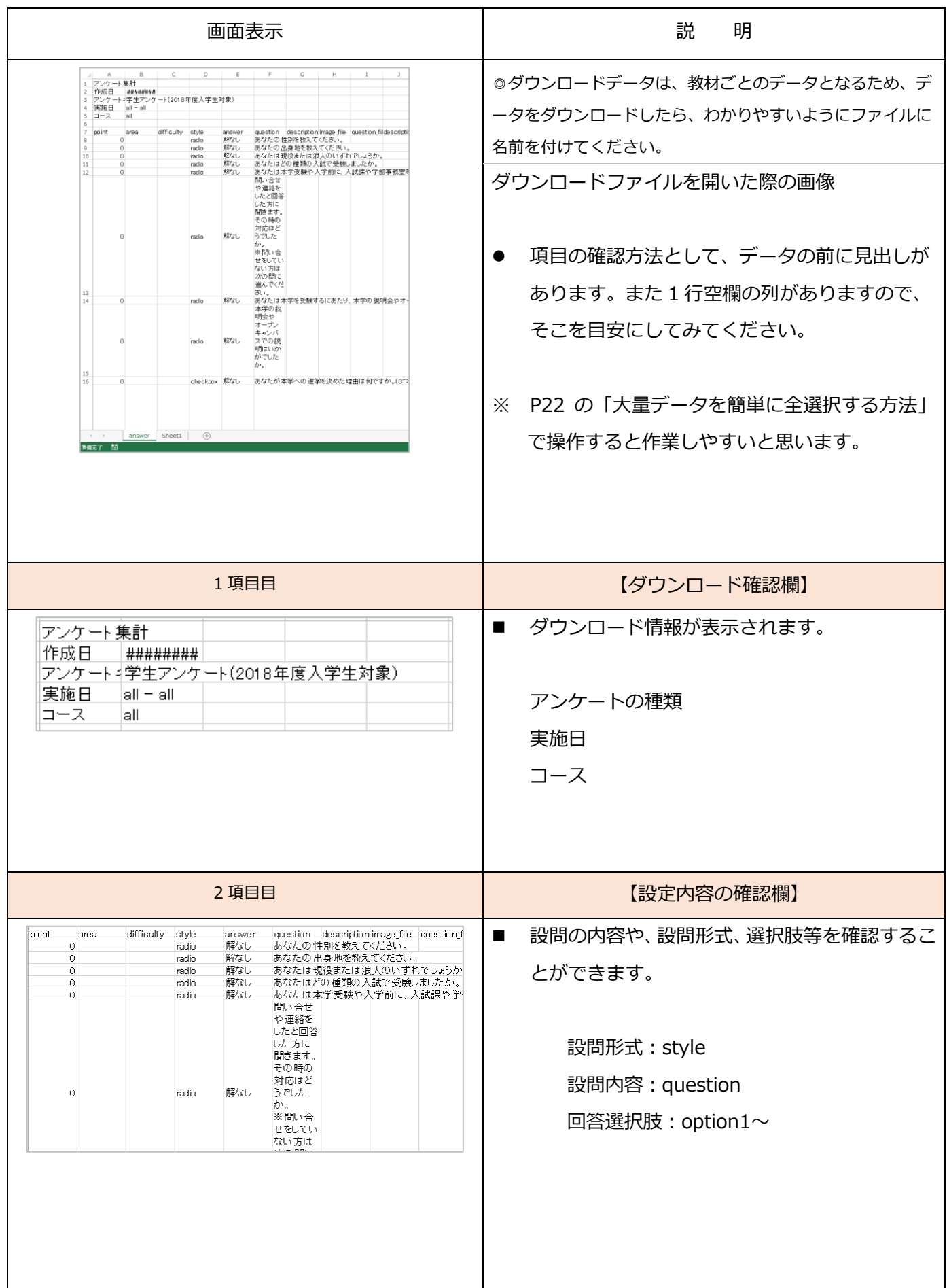

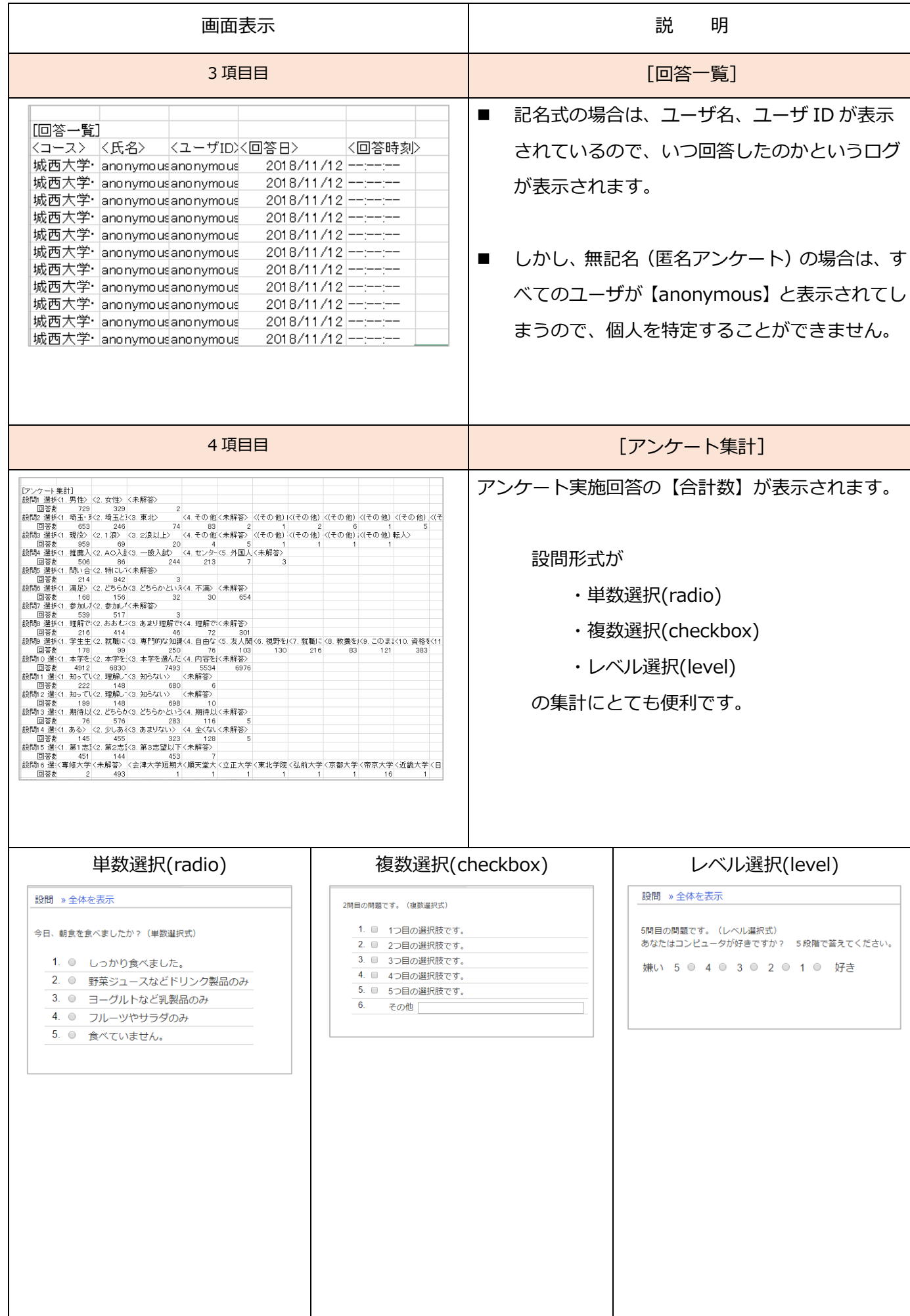

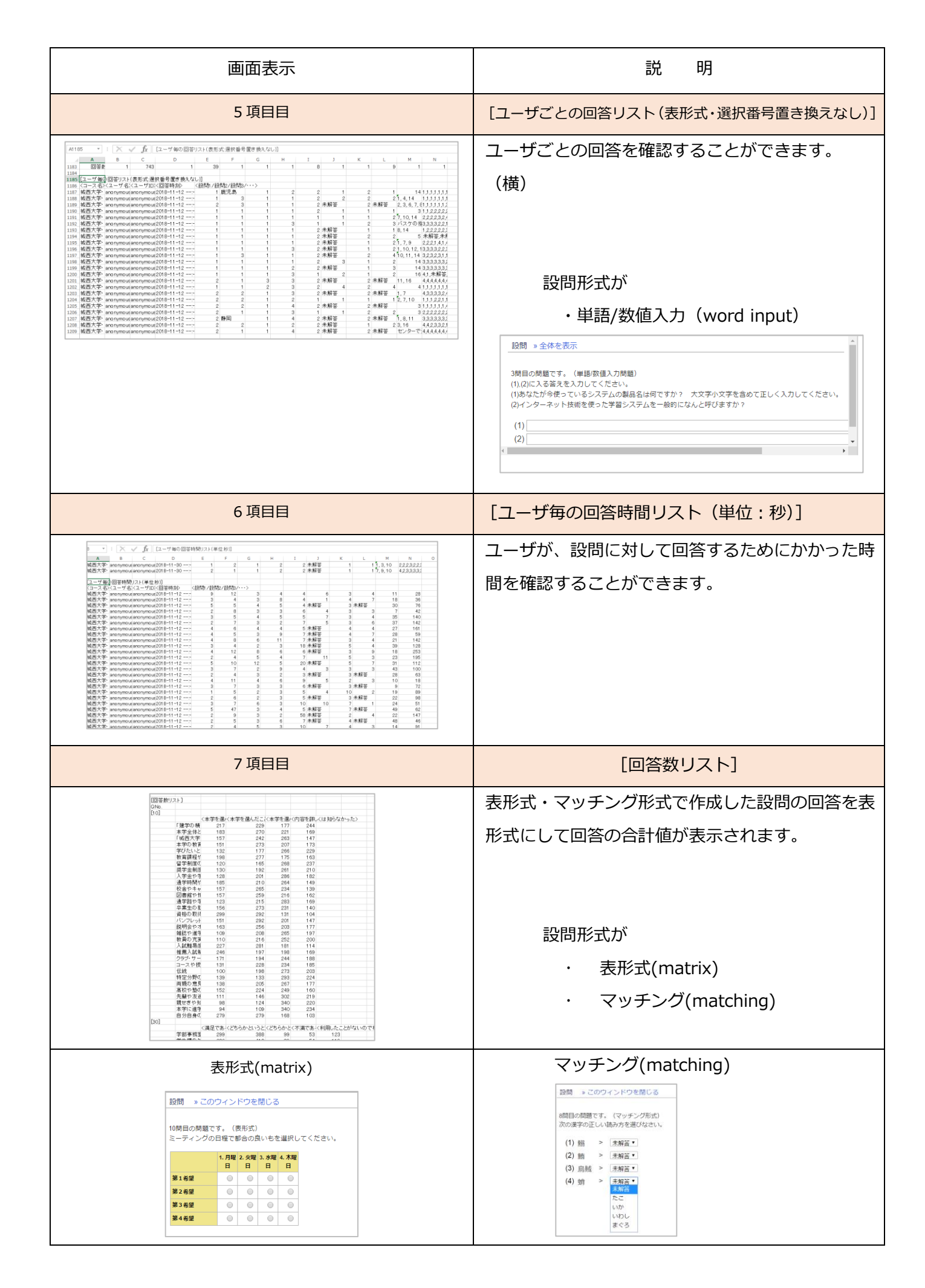

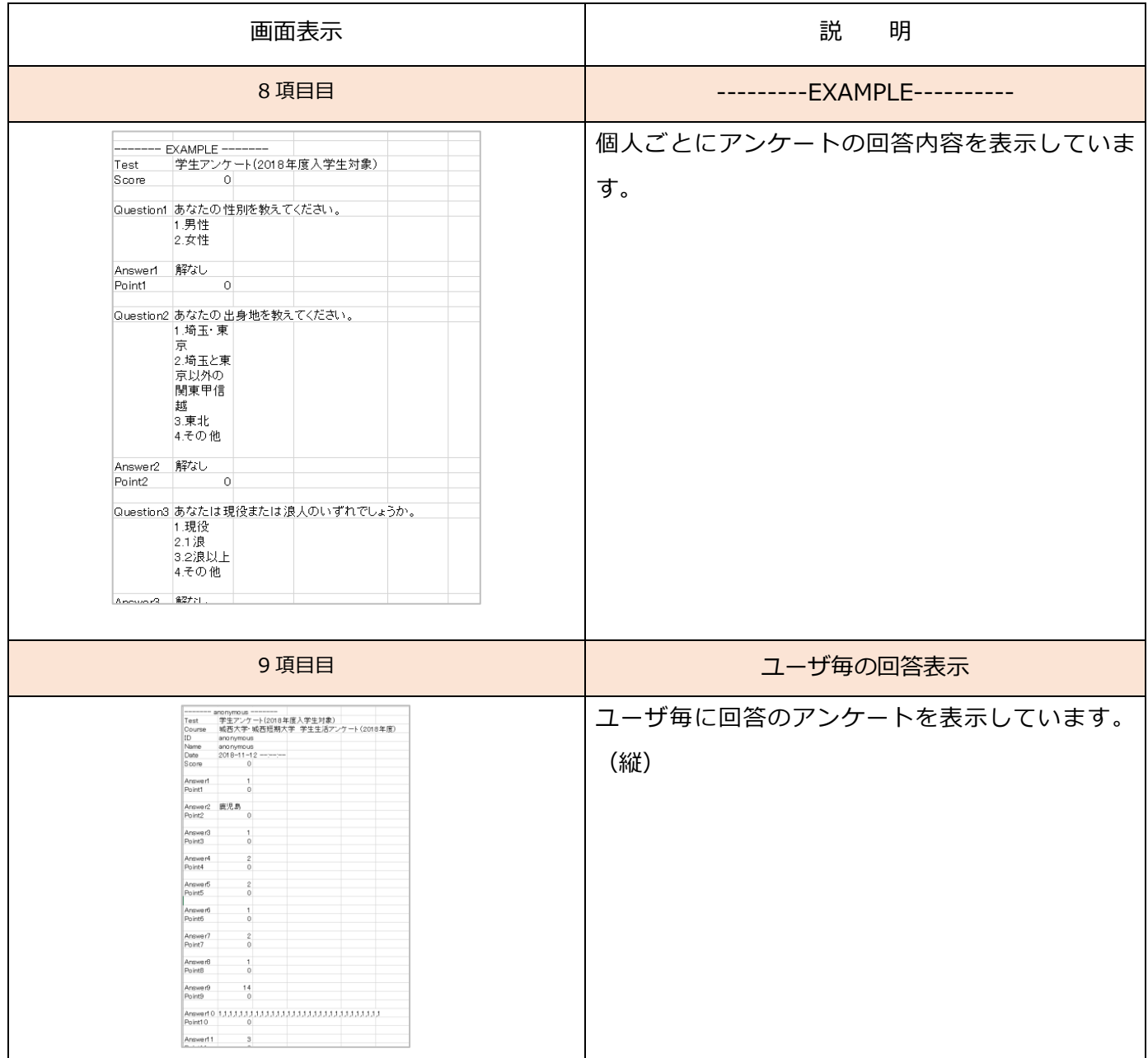